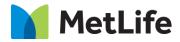

# How-to – WYSIWYG (Rich Text Editor)

## V0.1-Global Marketing Technology-AEM

Component Name: WYSIWYG (Rich Text Editor)

Author: Syed Faheem

- Creation Date: April 21, 2020
- Last Updated: April 21, 2020
- Version: V0.1

### 1 Document History

The following important changes have been made to this document:

| Date           | Version # | Description of Changes Made | Author      | Approved By |
|----------------|-----------|-----------------------------|-------------|-------------|
| April 21, 2020 | V0.1      | First draft                 | Syed Faheem |             |

### 2 Introduction

This document provides "How to Instructions" for the component WYSIWYG (Rich Text Editor).

#### 2.1 Short Description

- This is WYSIWYG (What You See is What You Get).
- This component design provides styles for the standard editor in AEM.
- Articles can be generated with this component for body copy.

#### **Feature Overview**

- This component has title, sub-title, paragraph, bullet sentences, smart highlight and/or CTA.
- Other components such as video, image, fathom visualization can be embedded within this component.
- Other components such as Media Embed (Image, Video, Fathom Visualization) and Pull Quote Embed can be used inside the WYSIWYG.

#### 2.2 Intended Audience

The primary audience of this design is:

- Content Authors
- Agencies
- Marketers

### 3 How to Enable/Turn-On the Component

This component is available in the Side Panel and the page level "Insert Component" menu.

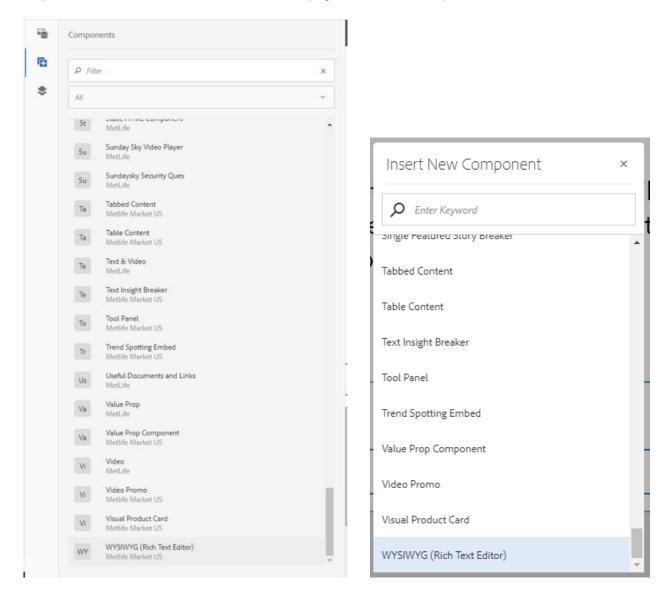

#### **Component Dialog** 4

This dialog for the WYSIWYG (Rich Text Editor) contains one tab, Configuration.

#### **Configuration Tab**

This tab will contain the rich text configuration.

- 1. Text Content This is the content of the rich text editor. There are 4 custom styles and 3 custom paragraph formats:
  - a. Styles
    - Smart Highlight This highlights the text in green and adds a mouseover social sharing input. i.
    - Quote This puts quote styling around the text. ii.
    - iii. Evolution Sub Heading 2 This is a heading.
    - iv. CTA Link This a CTA link format.
  - Paragraph Formats b.
    - i. Body (p) This is the regular styling.
      ii. Title (h2) This adds an h2.
      iii. Subtitle (h3) This adds an h3.

| WYSIWYG (Rich Text Editor) Dialog |      |     |     |     | 0                |                | ×   | $\checkmark$ |   |
|-----------------------------------|------|-----|-----|-----|------------------|----------------|-----|--------------|---|
| Configura                         |      |     |     |     |                  |                |     |              |   |
| Text Con                          | tent |     |     |     |                  |                |     |              |   |
| В                                 | Ι    | U   | Ē   | i v | $\mathbb{T}_{2}$ | $\mathbb{T}^2$ | ê v | 2            |   |
| Ŷ                                 | ~ ,  | ) ~ | Q v | ABG | * ~              | 42             | S ~ | ¶            | ~ |
|                                   | >%   |     | Ê   | ê t | ¢                |                |     |              |   |
|                                   |      |     |     |     |                  |                |     |              |   |
|                                   |      |     |     |     |                  |                |     |              |   |
|                                   |      |     |     |     |                  |                |     |              |   |
|                                   |      |     |     |     |                  |                |     |              |   |
|                                   |      |     |     |     |                  |                |     |              |   |
| L                                 |      |     |     |     |                  |                |     |              |   |
|                                   |      |     |     |     |                  |                |     |              |   |
|                                   |      |     |     |     |                  |                |     |              |   |

| A | Lorem ipsum dolor sit amet, consectetur adipiscing elit. Ut bibendum ullamcorper aliquam. Nu     | nc           | C A Smart Highlight                                                                                                    |     |  |  |  |
|---|--------------------------------------------------------------------------------------------------|--------------|----------------------------------------------------------------------------------------------------|-----|--|--|--|
|   | malesuada sodales neque.                                                                         |              | B Title (h2)                                                                                                    |     |  |  |  |
|   |                                                                                                  |              | C Subtitle (h3)                                                                                                    |     |  |  |  |
|   |                                                                                                  |              | D Quote                                                                                                    |     |  |  |  |
| В | Vestibulum in tempor lectus.                                                                     |              | E Body (p)                                                                                                    |     |  |  |  |
|   | -                                                                                                |              | F Evolution Sub Heading 2                                                                                                    |     |  |  |  |
| U | In consequat sed urna at vestibulum.                                                             |              | G CTA Link                                                                                                    |     |  |  |  |
|   | ,                                                                                                | _            |                                                                                                    | _   |  |  |  |
| D | Integer sit amet fermentum libero. Integer vel consequat velit.                                  | V            | WYSIWYG (Rich Text Editor) Dialog 🛛 😰 📼 🗙 🗸                                                                                           | /   |  |  |  |
|   |                                                                                                  |              | Configuration                                                                                                    |     |  |  |  |
| E | Proin lorem urna, mattis non tincidunt sit amet, porta at mi. Suspendisse faucibus magna urna    | Text Content |                                                                                                    |     |  |  |  |
|   | tristique erat hendrerit mollis.                                                                 |              | $B  I  \underline{U}  \equiv \   \Xi    T_2  T^2  \mathscr{C}     \\$                                                                 | - 1 |  |  |  |
|   |                                                                                                  |              | ± · ▷ · ञ · ♥ ★ · B S · ¶ ·                                                                                                    |     |  |  |  |
|   | Donec consequat velit at accumsan maximus.                                                       |              |                                                                                                    | - 1 |  |  |  |
|   | Donec consequat vent at accumsan maximus.                                                        | ١            |                                                                                                    |     |  |  |  |
|   | Vivamus conseguat justo eu risus egestas, at finibus quam sollicitudin. Curabitur ac vulputate f |              | Lorem ipsum dolor sit amet, consectetur adipiscing elit. Ut bibendum ullamcorper aliquam.<br>Nunc malesuada sodales neque.            | ш   |  |  |  |
|   | sed varius erat. Donec lacinia tellus nulla, sit amet lacinia nisi vehicula dapibus.             |              | Vestibulum in tempor lectus.                                                                                                    | ш   |  |  |  |
|   |                                                                                                  |              | In consequat sed urna at vestibulum.                                                                                                  | 11  |  |  |  |
| G | Suspendisse dui nunc, eleifend id rhoncus quis, fringilla eu turpis. >                           |              | Integer sit amet fermentum libero. Integer vel consequat velit.                                                                       |     |  |  |  |
|   |                                                                                                  |              | Proin lorem urna, mattis non tincidunt sit amet, porta at mi. Suspendisse faucibus magna<br>urna, eu tristique erat hendrerit mollis. | •   |  |  |  |
|   |                                                                                                  |              |                                                                                                    | - 1 |  |  |  |

#### AEM Component Data Model

| Tab           | Field Name   | Field Group | Field Type | Validation | Accepted values |
|---------------|--------------|-------------|------------|------------|-----------------|
| Configuration | Text Content | -           | Rich Text  | Optional   | Rich Text       |